## **แผนผัง (Flow Chat) ขั้นตอนการขอรับค าปรึกษาทางวิชาการด้านนวัตกรรมเกษตร ของคณะเทคโนโลยีและการพัฒนาชุมชน โดยนางสาวปนัดดา อินทร์ด า**

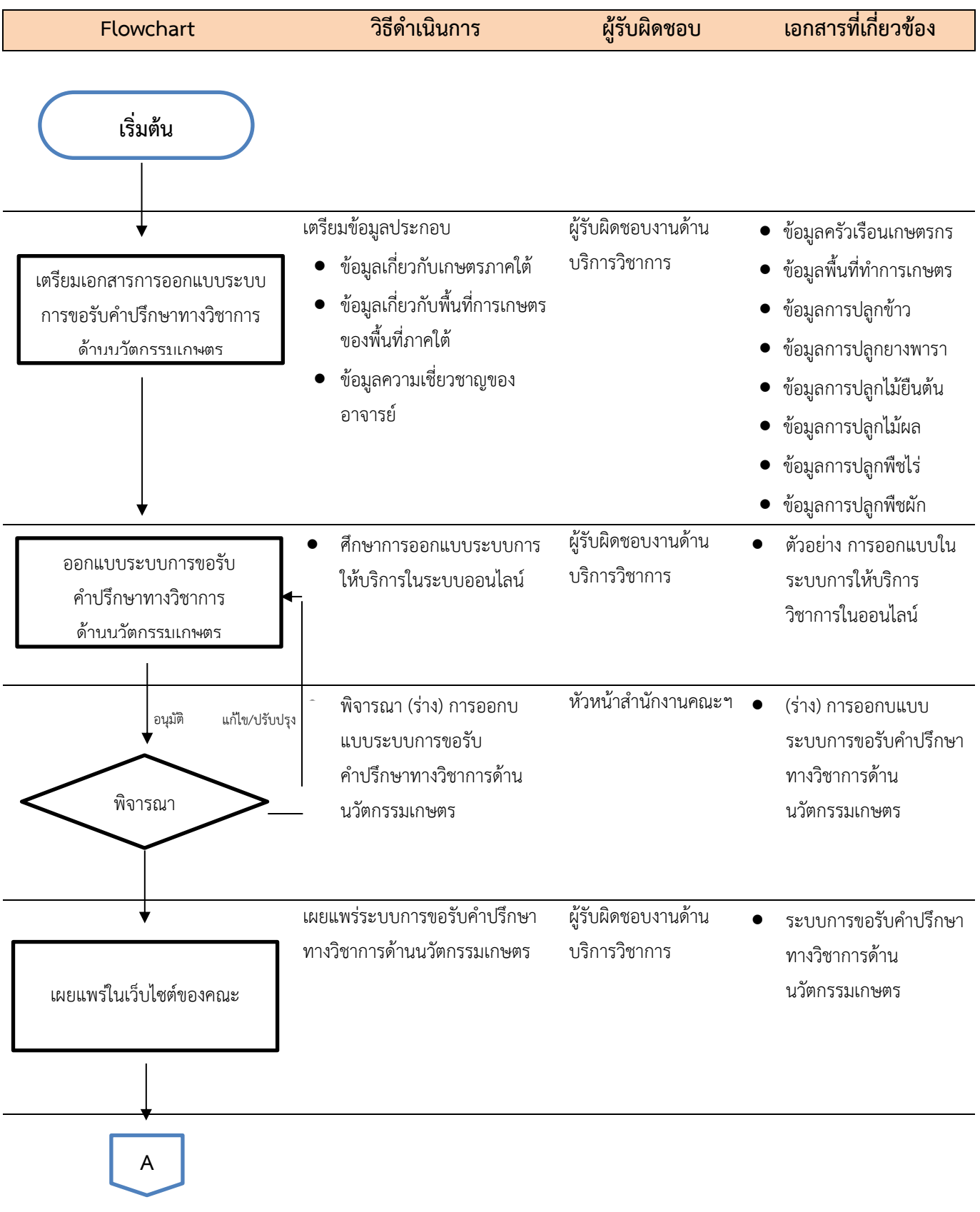

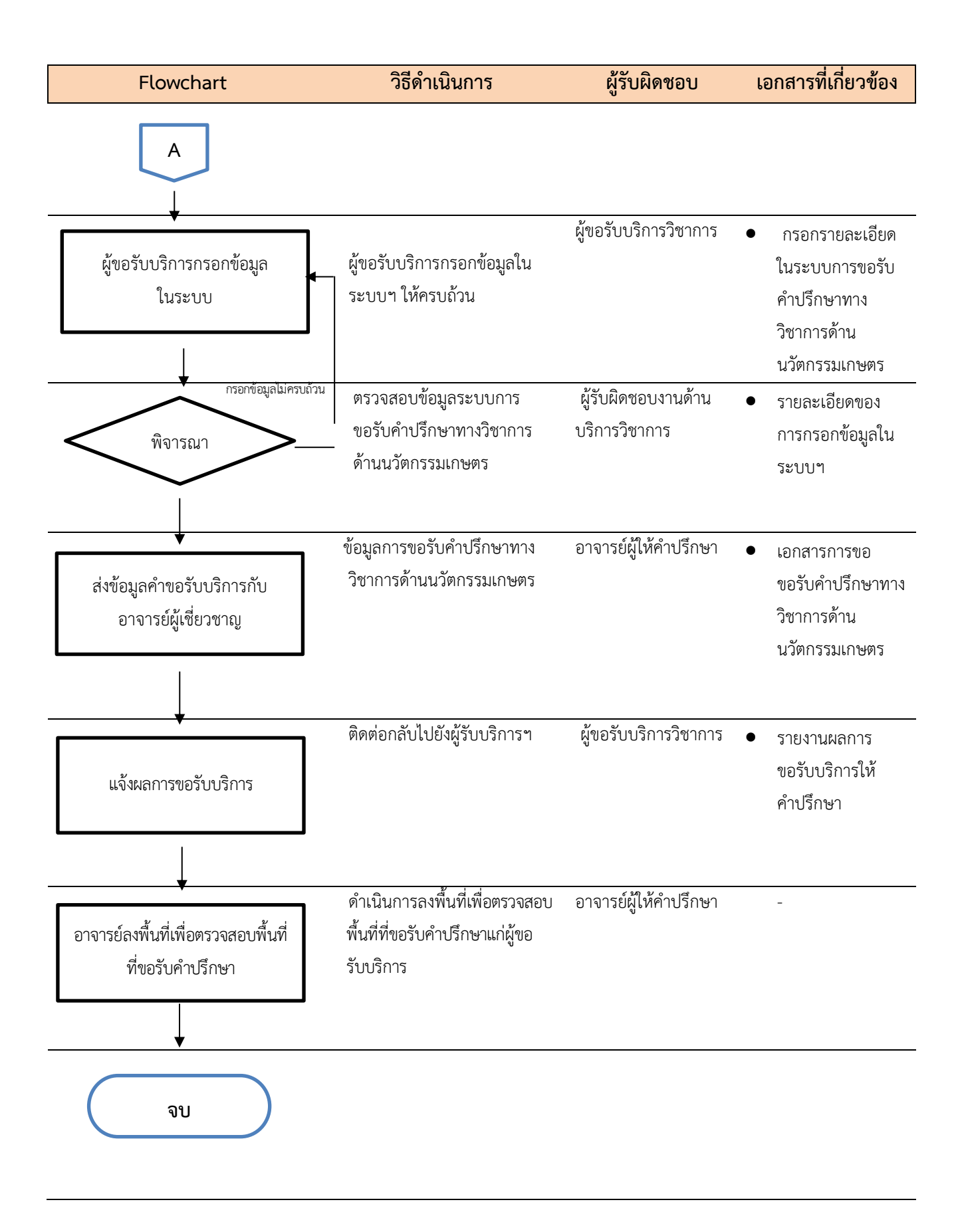